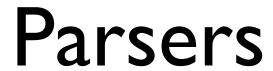

## Agenda

- Terminology
- LL(I) Parsers
- Overview of LR Parsing

- Grammar  $G = (V_t, V_n, S, P)$ 
  - $\bullet$  V<sub>t</sub> is the set of terminals
  - $V_n$  is the set of *non-terminals*
  - S is the start symbol
  - P is the set of productions
    - Each production takes the form:  $V_n \rightarrow \lambda \mid (V_n \mid V_t) +$
    - Grammar is *context-free* (why?)
- A simple grammar:

$$G = (\{a, b\}, \{S, A, B\}, \{S \rightarrow A B \$, A \rightarrow A a, A \rightarrow a, B \rightarrow B b, B \rightarrow b\}, S)$$

- V is the *vocabulary* of a grammar, consisting of terminal  $(V_t)$  and non-terminal  $(V_n)$  symbols
- For our sample grammar
  - $\bullet \quad V_n = \{S, A, B\}$ 
    - Non-terminals are symbols on the LHS of a production
    - Non-terminals are constructs in the language that are recognized during parsing
  - - Terminals are the tokens recognized by the scanner
    - They correspond to symbols in the text of the program

- Productions (rewrite rules) tell us how to derive strings in the language
  - Apply productions to rewrite strings into other strings
- We will use the standard BNF form

```
    P = {
    S → A B $
    A → A a
    A → a
    B → B b
    B → b
```

### Generating strings

$$S \rightarrow A B$$
\$

$$A \rightarrow A a$$

$$A \rightarrow a$$

$$B \rightarrow B b$$

$$B \rightarrow b$$

- Given a start rule, productions tell us how to rewrite a non-terminal into a different set of symbols
- By convention, first production applied has the start symbol on the left, and there is only one such production

To derive the string "a a b b b" we can do the following rewrites:

$$S \Rightarrow A B \$ \Rightarrow A a B \$ \Rightarrow a a B \$ \Rightarrow a a B b \$ \Rightarrow$$

$$a a B b b \$ \Rightarrow a a b b b \$$$

- Strings are composed of symbols
  - AAaaBbbAaisastring
  - We will use Greek letters to represent strings composed of both terminals and non-terminals
- L(G) is the language produced by the grammar G
  - All strings consisting of only terminals that can be produced by G
  - In our example, L(G) = a+b+\$
  - All regular expressions can be expressed as grammars for context-free languages, but not vice-versa
    - Consider: a<sup>i</sup> b<sup>i</sup> \$ (what is the grammar for this?)

#### Parse trees

- Tree which shows how a string was produced by a language
  - Interior nodes of tree: nonterminals
    - Children: the terminals and non-terminals generated by applying a production rule
  - Leaf nodes: terminals

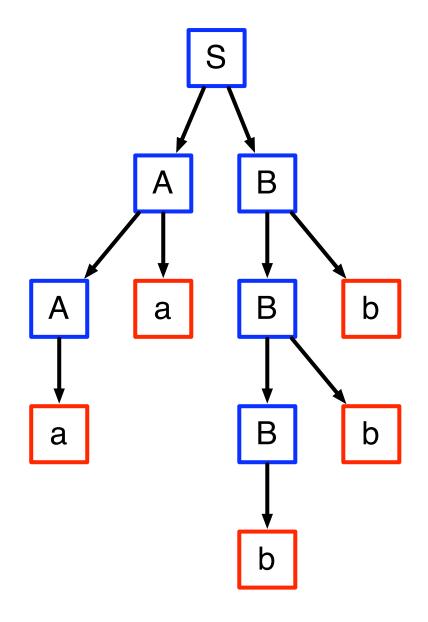

#### Leftmost derivation

- Rewriting of a given string starts with the leftmost symbol
- Exercise: do a leftmost derivation of the input program

$$F(V + V)$$

using the following grammar:

| E      | $\rightarrow$ | Prefix (E) |
|--------|---------------|------------|
| E      | $\rightarrow$ | V Tail     |
| Prefix | $\rightarrow$ | F          |
| Prefix | $\rightarrow$ | λ          |
| Tail   | $\rightarrow$ | + E        |
| Tail   | $\rightarrow$ | λ          |

• What does the parse tree look like?

#### Rightmost derivation

- Rewrite using the rightmost non-terminal, instead of the left
- What is the rightmost derivation of this string?

$$F(V + V)$$

| E      | $\rightarrow$ | Prefix (E) |
|--------|---------------|------------|
| E      | $\rightarrow$ | V Tail     |
| Prefix | $\rightarrow$ | F          |
| Prefix | $\rightarrow$ | λ          |
| Tail   | $\rightarrow$ | + E        |
| Tail   | $\rightarrow$ | λ          |

#### Simple conversions

$$A \rightarrow B \mid C \longrightarrow A \rightarrow B$$
$$A \rightarrow C$$

$$D \rightarrow E \text{ Ftail}$$

$$D \rightarrow E \text{ Ftail} \rightarrow F \text{ Ftail}$$

$$\text{Ftail} \rightarrow \lambda$$

#### Top-down vs. Bottom-up parsers

- Top-down parsers expand the parse tree in pre-order
  - Identify parent nodes before the children
- Bottom-up parsers expand the parse tree in post-order
  - Identify children before the parents
- Notation:
  - LL(I):Top-down derivation with I symbol lookahead
  - LL(k):Top-down derivation with k symbols lookahead
  - LR(I): Bottom-up derivation with I symbol lookahead

### What is parsing

- Parsing is recognizing members in a language specified/ defined/generated by a grammar
- When a construct (corresponding to a production in a grammar) is recognized, a typical parser will take some action
  - In a compiler, this action generates an intermediate representation of the program construct
  - In an interpreter, this action might be to perform the action specified by the construct. Thus, if *a+b* is recognized, the value of *a* and *b* would be added and placed in a temporary variable

# Top-down parsing

### Top-down parsing

- Idea: we know sentence has to start with initial symbol
- Build up partial derivations by <u>predicting</u> what rules are used to expand non-terminals
  - Often called predictive parsers
- If partial derivation has terminal characters, *match* them from the input stream

$$S \rightarrow A B c$$
\$

$$A \rightarrow x a A$$

$$A \rightarrow y a A$$

$$A \rightarrow c$$

$$B \rightarrow b$$

• A sentence in the grammar:

$$B \rightarrow \lambda$$

xacc\$

$$S \rightarrow A B c$$
\$

$$A \rightarrow x a A$$

$$A \rightarrow y a A$$

$$A \rightarrow c$$

$$B \rightarrow b$$

• A sentence in the grammar:

$$B \rightarrow \lambda$$

 $B \rightarrow \lambda$  x a c c \$

Current derivation: S

$$S \rightarrow A B c$$
\$

$$A \rightarrow x a A$$

$$A \rightarrow y a A$$

$$A \rightarrow c$$

$$B \rightarrow b$$

• A sentence in the grammar:

$$B \rightarrow \lambda$$

 $B \rightarrow \lambda$  x a c c \$

Current derivation: A B c \$

Predict rule

$$S \rightarrow A B c$$
\$

Choose based on first set of rules

$$A \rightarrow x a A$$

$$A \rightarrow y a A$$

$$A \rightarrow c$$

- $B \rightarrow b$  A sentence in the grammar:
- $B \rightarrow \lambda$  xacc\$

Current derivation: x a A B c \$

Predict rule based on next token

$$S \rightarrow A B c$$
\$

$$A \rightarrow x a A$$

$$A \rightarrow y a A$$

$$A \rightarrow c$$

$$B \rightarrow b$$

• A sentence in the grammar:

$$B \rightarrow \lambda$$

 $B \rightarrow \lambda$  x a c c \$

Current derivation: x a A B c \$

Match token

$$S \rightarrow A B c$$
\$

$$A \rightarrow x a A$$

$$A \rightarrow y a A$$

$$A \rightarrow c$$

$$B \rightarrow b$$

• A sentence in the grammar:

$$B \rightarrow \lambda$$

 $B \rightarrow \lambda$  x a c c \$

Current derivation: x a A B c \$

Match token

$$S \rightarrow A B c$$
\$

Choose based on first set of rules

$$A \rightarrow x a A$$

$$A \rightarrow y a A$$

$$A \rightarrow c$$

- $B \rightarrow b$  A sentence in the grammar:
- $B \rightarrow \lambda$  xacc\$

Current derivation: x a c B c \$

Predict rule based on next token

$$S \rightarrow A B c$$
\$

$$A \rightarrow x a A$$

$$A \rightarrow y a A$$

$$A \rightarrow c$$

$$B \rightarrow b$$

• A sentence in the grammar:

$$B \rightarrow \lambda$$

 $B \rightarrow \lambda$  x a c c \$

Current derivation: x a c B c \$

Match token

S 
$$\rightarrow$$
 A B c \$

A  $\rightarrow$  x a A

Choose based on follow set

A  $\rightarrow$  y a A

A  $\rightarrow$  c

B  $\rightarrow$  b
A sentence in the grammar:

B  $\rightarrow$   $\lambda$ 

x a c c \$

Current derivation:  $\times$  a c  $\lambda$  c \$

Predict rule based on next token

$$S \rightarrow A B c$$
\$

$$A \rightarrow x a A$$

$$A \rightarrow y a A$$

$$A \rightarrow c$$

$$B \rightarrow b$$

• A sentence in the grammar:

$$B \rightarrow \lambda$$

 $B \rightarrow \lambda$  x a c c \$

Current derivation: x a c c \$

Match token

$$S \rightarrow A B c$$
\$

$$A \rightarrow x a A$$

$$A \rightarrow y a A$$

$$A \rightarrow c$$

$$B \rightarrow b$$

• A sentence in the grammar:

$$B \rightarrow \lambda$$

 $B \rightarrow \lambda$  x a c c \$

Current derivation: x a c c \$

Match token

#### First and follow sets

- First( $\alpha$ ): the set of terminals that begin all strings that can be derived from  $\alpha$ 
  - First(A) =  $\{x, y\}$
  - First(xaA) =  $\{x\}$
  - First (AB) =  $\{x, y, b\}$
- Follow(A): the set of terminals that can appear immediately after A in some partial derivation
  - Follow(A) = {b}

$$S \rightarrow A B$$
\$

$$A \rightarrow x a A$$

$$A \rightarrow y a A$$

$$A \rightarrow \lambda$$

$$B \rightarrow b$$

#### First and follow sets

- First( $\alpha$ ) = { $a \in V_t \mid \alpha \Rightarrow^* a\beta$ }  $\cup \{\lambda \mid \text{if } \alpha \Rightarrow^* \lambda\}$
- Follow(A) =  $\{a \in V_t \mid S \Rightarrow^+ ... Aa ...\} \cup \{\$ \mid \text{if } S \Rightarrow^+ ... A \$\}$

S: start symbol

a: a terminal symbol

A: a non-terminal symbol

 $\alpha,\beta$ : a string composed of terminals and

non-terminals (typically, α is the

RHS of a production

derived in 1 step

 $\Rightarrow^*$ : derived in 0 or more steps

⇒<sup>+</sup>: derived in I or more steps

#### Computing first sets

- Terminal:  $First(a) = \{a\}$
- Non-terminal: First(A)
  - Look at all productions for A

$$A \rightarrow X_1 X_2 ... X_k$$

- First(A)  $\supseteq$  (First(X<sub>1</sub>)  $\lambda$ )
- If  $\lambda \in First(X_1)$ ,  $First(A) \supseteq (First(X_2) \lambda)$
- If  $\lambda$  is in First(X<sub>i</sub>) for all i, then  $\lambda \in \text{First}(A)$
- Computing First(α): similar procedure to computing First(A)

#### Exercise

 What are the first sets for all the non-terminals in following grammar:

$$S \rightarrow A B$$
\$

$$A \rightarrow x a A$$

$$A \rightarrow y a A$$

$$A \rightarrow \lambda$$

$$B \rightarrow b$$

$$B \rightarrow A$$

#### Computing follow sets

- Follow(S) = {}
- To compute Follow(A):
  - Find productions which have A on rhs. Three rules:
    - 1.  $X \rightarrow \alpha A \beta$ : Follow(A)  $\supseteq$  (First( $\beta$ )  $\lambda$ )
    - 2.  $X \rightarrow \alpha A \beta$ : If  $\lambda \in First(\beta)$ ,  $Follow(A) \supseteq Follow(X)$
    - 3.  $X \rightarrow \alpha A$ : Follow(A)  $\supseteq$  Follow(X)
- Note: Follow(X) never has  $\lambda$  in it.

#### Exercise

What are the follow sets for

$$S \rightarrow A B$$
\$

$$A \rightarrow x a A$$

$$A \rightarrow y a A$$

$$A \rightarrow \lambda$$

$$B \rightarrow b$$

$$B \rightarrow A$$

### Towards parser generators

- Key problem: as we read the source program, we need to decide what productions to use
- Step I: find the tokens that can tell which production P (of the form  $A \rightarrow X_1X_2 ... X_m$ ) applies

$$\begin{aligned} &\operatorname{Predict}(P) = \\ & \left\{ \begin{array}{ll} \operatorname{First}(X_1 \dots X_m) & \text{if } \lambda \not\in \operatorname{First}(X_1 \dots X_m) \\ & (\operatorname{First}(X_1 \dots X_m) - \lambda) \cup \operatorname{Follow}(A) & \text{otherwise} \end{array} \right. \end{aligned}$$

 If next token is in Predict(P), then we should choose this production

#### Parse tables

- Step 2: build a parse table
  - Given some non-terminal  $V_n$  (the non-terminal we are currently processing) and a terminal  $V_t$  (the lookahead symbol), the parse table tells us which production P to use (or that we have an error
  - More formally:

$$T:V_n \times V_t \rightarrow P \cup \{Error\}$$

### Building the parse table

Start:T[A][t] = //initialize all fields to "error"

foreach A:

foreach P with A on its Ihs:

foreach t in Predict(P):

$$T[A][t] = P$$

• Exercise: build parse table for our toy grammar

I.S 
$$\rightarrow$$
 A B \$

$$2.A \rightarrow x a A$$

$$3.A \rightarrow yaA$$

$$4.A \rightarrow \lambda$$

$$5.B \rightarrow b$$

### Stack-based parser for LL(I)

- Given the parse table, a stack-based algorithm is much simpler to generate than a recursive descent parser
- Basic algorithm:
  - I. Push the RHS of a production onto the stack
  - 2. Pop a symbol, if it is a terminal, match it
  - 3. If it is a non-terminal, take its production according to the parse table and go to I
- Algorithm on page 121
- Note: always start with start state

I.  $S \rightarrow A B$ \$

2.  $A \rightarrow x a A$ 

3.  $A \rightarrow y a A$ 

4.  $A \rightarrow \lambda$ 

5.  $B \rightarrow b$ 

• How would a stack-based parser parse:

| Parse stack | Remaining input | Parser action |
|-------------|-----------------|---------------|
| S           | ×ayab\$         | predict l     |

I.  $S \rightarrow A B$ \$

2.  $A \rightarrow x a A$ 

3.  $A \rightarrow y a A$ 

4.  $A \rightarrow \lambda$ 

5.  $B \rightarrow b$ 

How would a stack-based parser parse:

| Parse stack | Remaining input | Parser action |
|-------------|-----------------|---------------|
| S           | x a y a b \$    | predict I     |
| A B \$      | x a y a b \$    | predict 2     |

I.  $S \rightarrow A B$ \$

2.  $A \rightarrow x a A$ 

3.  $A \rightarrow y a A$ 

4.  $A \rightarrow \lambda$ 

5.  $B \rightarrow b$ 

How would a stack-based parser parse:

| Parse stack | Parse stack Remaining input |           |  |
|-------------|-----------------------------|-----------|--|
| S           | ×ayab\$                     | predict l |  |
| AB\$        | ×ayab\$                     | predict 2 |  |
| xaAB\$      | x a y a b \$                | match(x)  |  |

I.  $S \rightarrow A B$ \$

2.  $A \rightarrow x a A$ 

3.  $A \rightarrow y a A$ 

4.  $A \rightarrow \lambda$ 

5.  $B \rightarrow b$ 

How would a stack-based parser parse:

| Parse stack | Remaining input | Parser action |
|-------------|-----------------|---------------|
| S           | ×ayab\$         | predict l     |
| AB\$        | xayab\$         | predict 2     |
| xaAB\$      | xayab\$         | match(x)      |
| a A B \$    | ayab\$          | match(a)      |

I.  $S \rightarrow A B$ \$

2.  $A \rightarrow x a A$ 

3.  $A \rightarrow y a A$ 

4.  $A \rightarrow \lambda$ 

5.  $B \rightarrow b$ 

• How would a stack-based parser parse:

| Parse stack | Remaining input | Parser action |  |
|-------------|-----------------|---------------|--|
| S           | ×ayab\$         | predict l     |  |
| AB\$        | xayab\$         | predict 2     |  |
| xaAB\$      | xayab\$         | match(x)      |  |
| a A B \$    | ayab\$          | match(a)      |  |
| A B \$      | y a b \$        | predict 3     |  |

I.  $S \rightarrow A B$ \$

2.  $A \rightarrow x a A$ 

3.  $A \rightarrow y a A$ 

4.  $A \rightarrow \lambda$ 

5.  $B \rightarrow b$ 

How would a stack-based parser parse:

| Parse stack | Remaining input Parser action |           |  |  |
|-------------|-------------------------------|-----------|--|--|
| S           | xayab\$                       | predict l |  |  |
| AB\$        | xayab\$                       | predict 2 |  |  |
| xaAB\$      | xayab\$                       | match(x)  |  |  |
| a A B \$    | ayab\$                        | match(a)  |  |  |
| A B \$      | y a b \$                      | predict 3 |  |  |
| y a A B \$  | y a b \$                      | match(y)  |  |  |

I.  $S \rightarrow A B$ \$

2.  $A \rightarrow x a A$ 

3.  $A \rightarrow y a A$ 

4.  $A \rightarrow \lambda$ 

5.  $B \rightarrow b$ 

How would a stack-based parser parse:

| Parse stack | Remaining input Parser action |           |  |  |
|-------------|-------------------------------|-----------|--|--|
| S           | xayab\$                       | predict l |  |  |
| AB\$        | xayab\$                       | predict 2 |  |  |
| xaAB\$      | xayab\$                       | match(x)  |  |  |
| a A B \$    | ayab\$                        | match(a)  |  |  |
| AB\$        | y a b \$                      | predict 3 |  |  |
| y a A B \$  | y a b \$                      | match(y)  |  |  |
| a A B \$    | a b \$ match(a)               |           |  |  |

I.  $S \rightarrow A B$ \$

2.  $A \rightarrow x a A$ 

3.  $A \rightarrow y a A$ 

4.  $A \rightarrow \lambda$ 

5.  $B \rightarrow b$ 

How would a stack-based parser parse:

| Parse stack | Remaining input        | Parser action |  |  |
|-------------|------------------------|---------------|--|--|
| S           | x a y a b \$ predict I |               |  |  |
| A B \$      | ×ayab\$                | predict 2     |  |  |
| ×aAB\$      | xayab\$                | match(x)      |  |  |
| a A B \$    | ayab\$                 | match(a)      |  |  |
| A B \$      | y a b \$               | predict 3     |  |  |
| y a A B \$  | y a b \$               | match(y)      |  |  |
| a A B \$    | a b \$                 | match(a)      |  |  |
| A B \$      | b \$ predict 4         |               |  |  |

I.  $S \rightarrow A B$ \$

2.  $A \rightarrow x a A$ 

3.  $A \rightarrow y a A$ 

4.  $A \rightarrow \lambda$ 

5.  $B \rightarrow b$ 

How would a stack-based parser parse:

| Parse stack | Remaining input Parser action |           |  |
|-------------|-------------------------------|-----------|--|
| S           | xayab\$                       | predict l |  |
| AB\$        | xayab\$                       | predict 2 |  |
| ×aAB\$      | xayab\$                       | match(x)  |  |
| a A B \$    | ayab\$                        | match(a)  |  |
| AB\$        | y a b \$                      | predict 3 |  |
| y a A B \$  | y a b \$                      | match(y)  |  |
| a A B \$    | a b \$                        | match(a)  |  |
| AB\$        | b \$                          | predict 4 |  |
| В\$         | b \$ predict 5                |           |  |

I.  $S \rightarrow A B$ \$

2.  $A \rightarrow x a A$ 

3.  $A \rightarrow y a A$ 

4.  $A \rightarrow \lambda$ 

5.  $B \rightarrow b$ 

How would a stack-based parser parse:

| Parse stack | Remaining input Parser action |           |  |
|-------------|-------------------------------|-----------|--|
| S           | ×ayab\$                       | predict l |  |
| A B \$      | ×ayab\$                       | predict 2 |  |
| ×aAB\$      | ×ayab\$                       | match(x)  |  |
| a A B \$    | ayab\$                        | match(a)  |  |
| A B \$      | yab\$                         | predict 3 |  |
| y a A B \$  | y a b \$                      | match(y)  |  |
| a A B \$    | a b \$                        | match(a)  |  |
| A B \$      | b \$                          | predict 4 |  |
| В\$         | b \$                          | predict 5 |  |
| b \$        | b \$ match(b)                 |           |  |

I.  $S \rightarrow A B$ \$

2.  $A \rightarrow x a A$ 

3.  $A \rightarrow y a A$ 

4.  $A \rightarrow \lambda$ 

5.  $B \rightarrow b$ 

How would a stack-based parser parse:

| Parse stack | Remaining input Parser action |           |  |  |
|-------------|-------------------------------|-----------|--|--|
| S           | x a y a b \$ predict I        |           |  |  |
| A B \$      | xayab\$                       | predict 2 |  |  |
| ×aAB\$      | xayab\$                       | match(x)  |  |  |
| a A B \$    | ayab\$                        | match(a)  |  |  |
| A B \$      | y a b \$                      | predict 3 |  |  |
| y a A B \$  | yab\$                         | match(y)  |  |  |
| a A B \$    | a b \$                        | match(a)  |  |  |
| A B \$      | b \$                          | predict 4 |  |  |
| В\$         | b \$                          | predict 5 |  |  |
| b \$        | b \$                          | match(b)  |  |  |
| \$          | \$ Done!                      |           |  |  |

#### Dealing with semantic actions

- When a construct (corresponding to a production in a grammar) is recognized, a typical parser will invoke a semantic action
  - In a compiler, this action generates an intermediate representation of the program construct
  - In an interpreter, this action might be to perform the action specified by the construct. Thus, if *a+b* is recognized, the value of *a* and *b* would be added and placed in a temporary variable

#### Dealing with semantic actions

- We can annotate a grammar with action symbols
  - Tell the parser to invoke a semantic action routine
- Can simply push action symbols onto stack as well
- When popped, the semantic action routine is called
  - Routine manipulates semantic records on a stack
  - Can generate new records (e.g., to store variable info)
  - Can generate code using existing records
- Example: semantic actions for x = a + 3

```
statement ::= ID #id = expr #assign
expr ::= term + term #addop
term ::= ID #id | LITERAL #num
```

### Non-LL(I) grammars

- Not all grammars are LL(I)!
- Consider

```
<stmt> → if <expr> then <stmt list> endif
<stmt> → if <expr> then <stmt list> else <stmt list> endif
```

- This is not LL(I) (why?)
- We can turn this in to

```
<stmt> → if <expr> then <stmt list> <if suffix> <if suffix> → endif
<if suffix> → else <stmt list> endif
```

#### Left recursion

- Left recursion is a problem for LL(I) parsers
  - LHS is also the first symbol of the RHS
- Consider:

$$E \rightarrow E + T$$

• What would happen with the stack-based algorithm?

### Removing left recursion

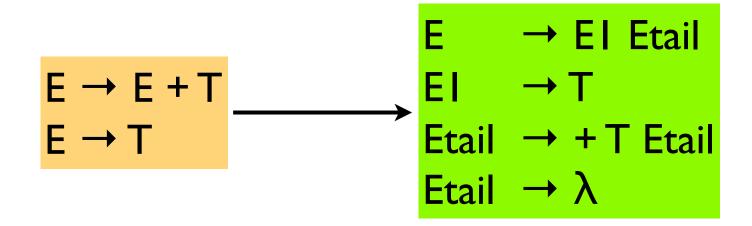

#### LL(k) parsers

- Can look ahead more than one symbol at a time
  - k-symbol lookahead requires extending first and follow sets
  - 2-symbol lookahead can distinguish between more rules:

$$A \rightarrow ax \mid ay$$

- More lookahead leads to more powerful parsers
- What are the downsides?

## Are all grammars LL(k)?

No! Consider the following grammar:

$$S \rightarrow E$$
 $E \rightarrow (E + E)$ 
 $E \rightarrow (E - E)$ 
 $E \rightarrow x$ 

- When parsing E, how do we know whether to use rule 2 or 3?
  - Potentially unbounded number of characters before the distinguishing '+' or '-' is found
  - No amount of lookahead will help!

#### In real languages?

- Consider the if-then-else problem
- if x then y else z
- Problem: else is optional
- if a then if b then c else d
  - Which if does the else belong to?
- This is analogous to a "bracket language":  $[i]^j$  ( $i \ge j$ )

```
S \rightarrow [S C \\ S \rightarrow \lambda  [[] can be parsed: SS\lambda C or SSC\lambda \\ C \rightarrow ] (it's ambiguous!)

C \rightarrow \lambda
```

### Solving the if-then-else problem

- The ambiguity exists at the language level. To fix, we need to define the semantics properly
  - "] matches nearest unmatched ["
  - This is the rule C uses for if-then-else
  - What if we try this?

```
S \rightarrow [S \\ S \rightarrow SI \\ SI \rightarrow [SI]
```

This grammar is still not LL(I) (or LL(k) for any k!)

#### Two possible fixes

- If there is an ambiguity, prioritize one production over another
  - e.g., if C is on the stack, always match "]" before matching "λ"

$$S \rightarrow [SC]$$

$$S \rightarrow \lambda$$

$$C \rightarrow J$$

$$C \rightarrow \lambda$$

- Another option: change the language!
  - e.g., all if-statements need to be closed with an endif

```
S \rightarrow if S E
S \rightarrow other
E \rightarrow else S endif
E \rightarrow endif
```

#### Parsing if-then-else

- What if we don't want to change the language?
  - C does not require { } to delimit single-statement blocks
- To parse if-then-else, we need to be able to look ahead at the entire rhs of a production before deciding which production to use
  - In other words, we need to determine how many "]" to match before we start matching "["s
- LR parsers can do this!

#### LR Parsers

- Parser which does a Left-to-right, Right-most derivation
  - Rather than parse top-down, like LL parsers do, parse bottom-up, starting from leaves
- Basic idea: put tokens on a stack until an entire production is found
- Issues:
  - Recognizing the endpoint of a production
  - Finding the length of a production (RHS)
  - Finding the corresponding nonterminal (the LHS of the production)

#### LR Parsers

- Basic idea:
  - **shift** tokens onto the stack. At any step, keep the set of productions that could generate the read-in tokens
  - reduce the RHS of recognized productions to the corresponding non-terminal on the LHS of the production. Replace the RHS tokens on the stack with the LHS non-terminal.

#### Data structures

- At each state, given the next token,
  - A goto table defines the successor state
  - An action table defines whether to
    - shift put the next state and token on the stack
    - reduce an RHS is found; process the production
    - terminate parsing is complete

### Simple example

I. 
$$P \rightarrow S$$

2. 
$$S \rightarrow x; S$$

3. 
$$S \rightarrow e$$

|       |   | Symbol |   |   |   |   |
|-------|---|--------|---|---|---|---|
|       |   | X      | • | e | Р | S |
|       | 0 | -      |   | 3 |   | 5 |
| I     |   |        | 2 |   |   |   |
| Casas | 2 | - 1    |   | 3 |   | 4 |
| State | 3 |        |   |   |   |   |
|       | 4 |        |   |   |   |   |
|       | 5 |        |   |   |   |   |

| Action   |
|----------|
| Shift    |
| Shift    |
| Shift    |
| Reduce 3 |
| Reduce 2 |
| Accept   |

### Parsing using an LR(0) parser

- Basic idea: parser keeps track, simultaneously, of all possible productions that could be matched given what it's seen so far.
   When it sees a full production, match it.
- Maintain a parse stack that tells you what state you're in
  - Start in state 0
- In each state, look up in action table whether to:
  - shift: consume a token off the input; look for next state in goto table; push next state onto stack
  - reduce: match a production; pop off as many symbols from state stack as seen in production; look up where to go according to non-terminal we just matched; push next state onto stack
  - accept: terminate parse

# Example

• Parse "x;x;e"

| Step | Parse Stack | Remaining Input | Parser Action     |
|------|-------------|-----------------|-------------------|
| I    | 0           | x;x;e           | Shift I           |
| 2    | 0 1         | ;x;e            | Shift 2           |
| 3    | 0 1 2       | x;e             | Shift I           |
| 4    | 0   2       | ; e             | Shift 2           |
| 5    | 01212       | е               | Shift 3           |
| 6    | 0 1 2 1 2 3 |                 | Reduce 3 (goto 4) |
| 7    | 0   2   2 4 |                 | Reduce 2 (goto 4) |
| 8    | 0 1 2 4     |                 | Reduce 2 (goto 5) |
| 9    | 0 5         |                 | Accept            |

#### LR(k) parsers

- LR(0) parsers
  - No lookahead
  - Predict which action to take by looking only at the symbols currently on the stack
- LR(k) parsers
  - Can look ahead k symbols
  - Most powerful class of deterministic bottom-up parsers
  - LR(I) and variants are the most common parsers

#### Terminology for LR parsers

Configuration: a production augmented with a "•"

$$A \rightarrow X_1 \dots X_i \bullet X_{i+1} \dots X_j$$

- The "•" marks the point to which the production has been recognized. In this case, we have recognized X<sub>1</sub> ... X<sub>i</sub>
- Configuration set: all the configurations that can apply at a given point during the parse:

$$A \rightarrow B \cdot CD$$

$$A \rightarrow B \cdot GH$$

$$T \rightarrow B \cdot Z$$

 Idea: every configuration in a configuration set is a production that we could be in the process of matching

### Configuration closure set

- Include all the configurations necessary to recognize the next symbol after the •
- For each configuration in set:
  - If next symbol is terminal, no new configuration added
  - If next symbol is non-terminal X, for each production of the form  $X \to \alpha$ , add configuration  $X \to \bullet \alpha$

```
S \rightarrow E \$

E \rightarrow E + T \mid T

T \rightarrow ID \mid (E)
```

```
closure0({S → • E $}) = {
    S → • E $
    E → • E + T
    E → • T
    T → • ID
    T → • (E)
}
```

## Successor configuration set

Starting with the initial configuration set

```
s0 = closure0({S \rightarrow • \alpha $}) an LR(0) parser will find the successor given the next symbol X
```

- X can be either a terminal (the next token from the scanner) or a non-terminal (the result of applying a reduction)
- Determining the successor  $s' = go_to0(s, X)$ :
  - For each configuration in s of the form  $A \to \beta \cdot X \gamma$  add  $A \to \beta X \cdot \gamma$  to t
  - s' = closure0(t)

#### **CFSM**

- CFSM = Characteristic Finite State Machine
- Nodes are configuration sets (starting from s0)
- Arcs are go\_to relationships

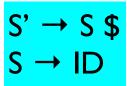

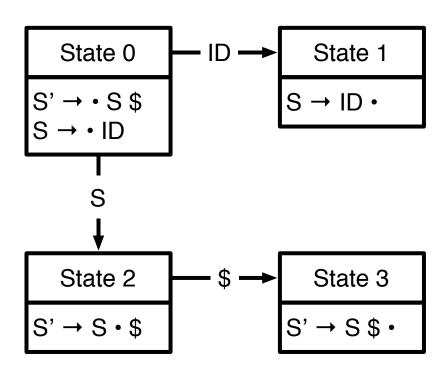

### Building the goto table

We can just read this off from the CFSM

|       |   | Symbol |           |   |
|-------|---|--------|-----------|---|
|       |   | D      | <b>\$</b> | S |
| State | 0 | 1      |           | 2 |
|       | I |        |           |   |
|       | 2 |        | 3         |   |
|       | 3 |        |           |   |

#### Building the action table

- Given the configuration set s:
  - We shift if the next token matches a terminal after the in some configuration
    - $A \rightarrow \alpha \cdot a \beta \in s$  and  $a \in V_t$ , else error
  - We reduce production P if the is at the end of a production
    - $B \rightarrow \alpha \cdot \in s$  where production P is  $B \rightarrow \alpha$
  - Extra actions:
    - shift if goto table transitions between states on a nonterminal
    - accept if we have matched the goal production

#### Action table

| State | 0 | Shift    |
|-------|---|----------|
|       | - | Reduce 2 |
|       | 2 | Shift    |
|       | 3 | Accept   |

#### Conflicts in action table

- For LR(0) grammars, the action table entries are unique: from each state, can only shift or reduce
- But other grammars may have conflicts
  - Reduce/reduce conflicts: multiple reductions possible from the given configuration
  - Shift/reduce conflicts: we can either shift or reduce from the given configuration

### Shift/reduce conflict

• Consider the following grammar:

$$S \rightarrow A y$$
  
 $A \rightarrow x \mid xx$ 

• This leads to the following configuration set (after shifting one "x":

$$A \rightarrow x \bullet x$$
$$A \rightarrow x \bullet$$

Can shift or reduce here

# Shift/reduce example (2)

Consider the following grammar:

$$S \rightarrow A y$$
  
 $A \rightarrow \lambda \mid x$ 

This leads to the following initial configuration set:

$$S \rightarrow A y$$

$$A \rightarrow x$$

$$A \rightarrow \lambda \cdot x$$

Can shift or reduce here

#### Lookahead

- Can resolve reduce/reduce conflicts and shift/reduce conflicts by employing lookahead
  - Looking ahead one (or more) tokens allows us to determine whether to shift or reduce
  - (cf how we resolved ambiguity in LL(1) parsers by looking ahead one token)

#### Semantic actions

- Recall: in LL parsers, we could integrate the semantic actions with the parser
  - Why? Because the parser was predictive
- Why doesn't that work for LR parsers?
  - Don't know which production is matched until parser reduces
- For LR parsers, we put semantic actions at the end of productions
  - May have to rewrite grammar to support all necessary semantic actions

#### Parsers with lookahead

- Adding lookahead creates an LR(I) parser
  - Built using similar techniques as LR(0) parsers, but uses lookahead to distinguish states
  - LR(I) machines can be much larger than LR(0)
    machines, but resolve many shift/reduce and reduce/
    reduce conflicts
  - Other types of LR parsers are SLR(I) and LALR(I)
    - Differ in how they resolve ambiguities
    - yacc and bison produce LALR(I) parsers

## LR(I) parsing

 Configurations in LR(I) look similar to LR(0), but they are extended to include a lookahead symbol

$$A \rightarrow X_1 \dots X_i \cdot X_{i+1} \dots X_j$$
,  $I$  (where  $I \in V_t \cup \lambda$ )

 If two configurations differ only in their lookahead component, we combine them

$$A \rightarrow X_1 \dots X_i \cdot X_{i+1} \dots X_j, \{I_1 \dots I_m\}$$

## Building configuration sets

To close a configuration

$$B \rightarrow \alpha \cdot A \beta, I$$

- Add all configurations of the form  $A \rightarrow \bullet \gamma$ , u where  $u \in First(\beta I)$
- Intuition: the lookahead symbol for any configuration is the terminal we expect to see after the configuration has been matched
  - The parse could apply the production for A, and the lookahead after we apply the production should match the next token that would be produced by B

closure I (
$$\{S \rightarrow \bullet E \$, \{\lambda\}\}$$
) =

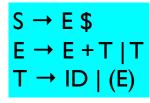

closure I (
$$\{S \rightarrow \bullet E \$, \{\lambda\}\}\) =$$

$$S \rightarrow \bullet E \$, \{\lambda\}$$

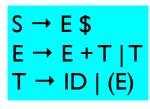

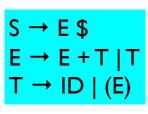

closure I (
$$\{S \rightarrow \bullet E \$, \{\lambda\}\}\) =$$

$$S \rightarrow \bullet E \$, \{\lambda\}$$

$$E \rightarrow \bullet E + T, \{\$\}$$

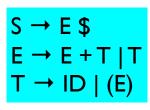

| closure I ( $\{S \rightarrow \bullet E \$, \{\lambda\}\}$ ) = |  |  |  |
|---------------------------------------------------------------|--|--|--|
| $S \rightarrow \bullet E \$, \{\lambda\}$                     |  |  |  |
| E → • E + T, {\$}                                             |  |  |  |
| E → • T, {\$}                                                 |  |  |  |

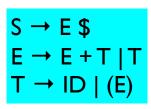

| closure I ( $\{S \rightarrow \bullet E \$, \{\lambda\}\}$ ) = |  |  |  |
|---------------------------------------------------------------|--|--|--|
| $S \rightarrow \bullet E \$, \{\lambda\}$                     |  |  |  |
| E → • E + T, {\$}                                             |  |  |  |
| E → • T, {\$}                                                 |  |  |  |
| T → • ID, {\$}                                                |  |  |  |

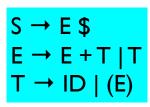

| closure I ( $\{S \rightarrow \bullet E \$, \{\lambda\}\}$ ) = |                                           |  |  |
|---------------------------------------------------------------|-------------------------------------------|--|--|
|                                                               | $S \rightarrow \bullet E \$, \{\lambda\}$ |  |  |
|                                                               | E → • E + T, {\$}                         |  |  |
|                                                               | E → • T, {\$}                             |  |  |
|                                                               | T → • ID, {\$}                            |  |  |
|                                                               | T → • (E), {\$}                           |  |  |

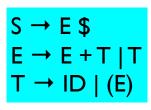

| closure I ( $\{S \rightarrow \bullet E \$, \{\lambda\}\}$ ) = |                                           |  |  |
|---------------------------------------------------------------|-------------------------------------------|--|--|
|                                                               | $S \rightarrow \bullet E \$, \{\lambda\}$ |  |  |
|                                                               | E → • E + T, {\$}                         |  |  |
|                                                               | E → • T, {\$}                             |  |  |
|                                                               | T → • ID, {\$}                            |  |  |
|                                                               | T → • (E), {\$}                           |  |  |
|                                                               | E → • E + T, {+}                          |  |  |

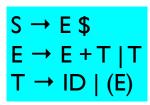

| closure I ( $\{S \rightarrow \bullet E \$, \{\lambda\}\}$ ) = |                                           |  |  |
|---------------------------------------------------------------|-------------------------------------------|--|--|
|                                                               | $S \rightarrow \bullet E \$, \{\lambda\}$ |  |  |
| E                                                             | E → • E + T, {\$}                         |  |  |
|                                                               | E → • T, {\$}                             |  |  |
|                                                               | T → • ID, {\$}                            |  |  |
|                                                               | T → • (E), {\$}                           |  |  |
| E                                                             | → • E + T, {+}                            |  |  |
|                                                               | E → • T, {+}                              |  |  |

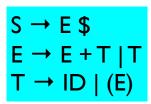

| closure I ( $\{S \rightarrow \bullet E \$, \{\lambda\}\}$ ) = |                                           |  |  |
|---------------------------------------------------------------|-------------------------------------------|--|--|
|                                                               | $S \rightarrow \bullet E \$, \{\lambda\}$ |  |  |
|                                                               | E → • E + T, {\$}                         |  |  |
|                                                               | E → • T, {\$}                             |  |  |
|                                                               | T → • ID, {\$}                            |  |  |
|                                                               | $T \to \bullet (E), \{\$\}$               |  |  |
|                                                               | E → • E + T, {+}                          |  |  |
|                                                               | E → • T, {+}                              |  |  |
|                                                               | T → • ID, {+}                             |  |  |

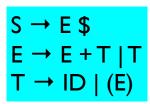

| closure I ( $\{S \rightarrow \bullet E \$, \{\lambda\}\}$ ) = |  |  |  |
|---------------------------------------------------------------|--|--|--|
| $S \rightarrow \bullet E \$, \{\lambda\}$                     |  |  |  |
| E → • E + T, {\$}                                             |  |  |  |
| E → • T, {\$}                                                 |  |  |  |
| T → • ID, {\$}                                                |  |  |  |
| $T \rightarrow \bullet (E), \{\$\}$                           |  |  |  |
| E → • E + T, {+}                                              |  |  |  |
| E → • T, {+}                                                  |  |  |  |
| T → • ID, {+}                                                 |  |  |  |
| $T \rightarrow \bullet (E), \{+\}$                            |  |  |  |

### Building goto and action tables

- The function goto I (configuration-set, symbol) is analogous to goto0(configuration-set, symbol) for LR(0)
  - Build goto table in the same way as for LR(0)
- Key difference: the action table.

$$action[s][x] =$$

• reduce when • is at end of configuration and  $x \in lookahead$  set of configuration

$$A \rightarrow \alpha \bullet, \{... \times ...\} \in s$$

shift when • is before x

$$A \rightarrow \beta \cdot x \gamma \in s$$

• Consider the simple grammar:

## Action and goto tables

|    | begin | end        | ;     | SimpleStmt | \$ | <pre><pre><pre><pre><pre><pre><pre><pre></pre></pre></pre></pre></pre></pre></pre></pre> | <stmts></stmts> |
|----|-------|------------|-------|------------|----|------------------------------------------------------------------------------------------|-----------------|
| 0  | S/I   |            |       |            |    |                                                                                          |                 |
| I  | S / 4 | R4         |       | S / 5      |    |                                                                                          | S / 2           |
| 2  |       | S / 3      |       |            |    |                                                                                          |                 |
| 3  |       |            |       |            | Α  |                                                                                          |                 |
| 4  | S / 4 | R4         |       | S / 5      |    |                                                                                          | S / 7           |
| 5  |       |            | S / 6 |            |    |                                                                                          |                 |
| 6  | S / 4 | R4         |       | S / 5      |    |                                                                                          | S / 10          |
| 7  |       | <b>S/8</b> |       |            |    |                                                                                          |                 |
| 8  |       |            | S / 9 |            |    |                                                                                          |                 |
| 9  | S / 4 | R4         |       | S / 6      |    |                                                                                          | <b>S/II</b>     |
| 10 |       | R2         |       |            |    |                                                                                          |                 |
| П  |       | R3         |       |            |    |                                                                                          |                 |

Parse: begin SimpleStmt; SimpleStmt; end \$

| Step | Parse Stack    | Remaining Input | Parser Action      |
|------|----------------|-----------------|--------------------|
| I    | 0              | begin S;S;end\$ | Shift I            |
| 2    | 0 1            | S ; S ; end \$  | Shift 5            |
| 3    | 0 1 5          | ; S ; end \$    | Shift 6            |
| 4    | 0 1 5 6        | S ; end \$      | Shift 5            |
| 5    | 0   5 6 5      | ; end \$        | Shift 6            |
| 6    | 0   5 6 5 6    | end \$          | Reduce 4 (goto 10) |
| 7    | 0 1 5 6 5 6 10 | end \$          | Reduce 2 (goto 10) |
| 8    | 0   5 6   10   | end \$          | Reduce 2 (goto 2)  |
| 9    | 0 1 2          | end \$          | Shift 3            |
| 10   | 0 1 2 3        | \$              | Accept             |

### Problems with LR(I) parsers

- LR(I) parsers are very powerful ...
  - But the table size is much larger than LR(0) as much as a factor of  $|V_t|$  (why?)
  - Example: Algol 60 (a simple language) includes several thousand states!
- Storage efficient representations of tables are an important issue

### Solutions to the size problem

- Different parser schemes
  - SLR (simple LR): build an CFSM for a language, then add lookahead wherever necessary (i.e., add lookahead to resolve shift/reduce conflicts)
    - What should the lookahead symbol be?
    - To decide whether to reduce using production A → α, use Follow(A)
  - LALR: merge LR states in certain cases (we won't discuss this)